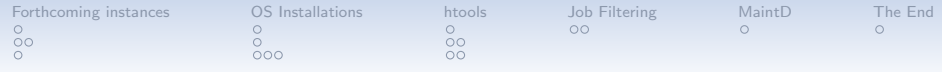

# What's new in Ganeti? Technical details of changes since GanetiCon 2014

Klaus Aehlig <aehlig@google.com> Lisa Velden <velden@google.com>

September 15, 2015

K ロ ▶ K @ ▶ K 할 > K 할 > 1 할 > 1 이익어

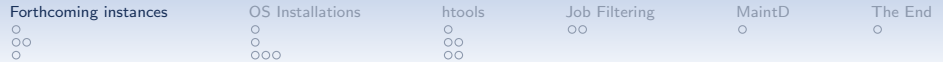

# Forthcoming instances

<span id="page-1-0"></span>reserve now, create later

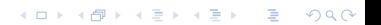

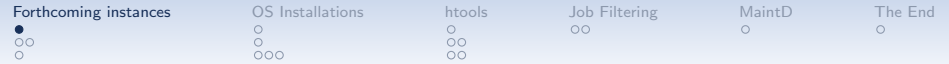

# Forthcoming instances

- New type of instances: forthcoming (forthcoming field in the config, default false)
- Those instances only exist in the configuration
	- however, resources are fully accounted for
	- can be moved and renamed just as real ones

**KORKA SERKER ORA** 

• are also balanced by htools

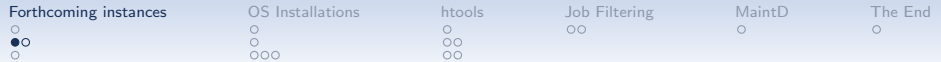

K ロ ▶ K @ ▶ K 할 ▶ K 할 ▶ | 할 | © 9 Q @

• Only want to create instances once DNS is set up

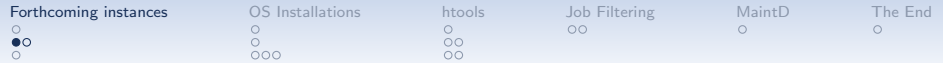

**KORKA SERKER ORA** 

• Only want to create instances once DNS is set up  $\rightsquigarrow$  Choose cluster, then IP accordingly, propagate DNS . . . and only then create the instance

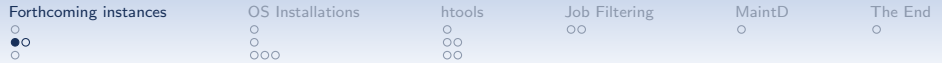

**KORKA SERKER ORA** 

- Only want to create instances once DNS is set up
- $\rightsquigarrow$  Choose cluster, then IP accordingly, propagate DNS . . . and only then create the instance
- $\Rightarrow$  During DNS propagation,

the new resources are not accounted for

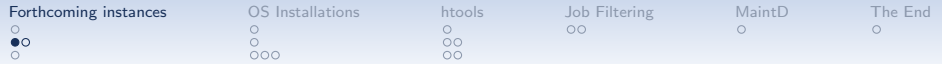

- Only want to create instances once DNS is set up
- $\rightsquigarrow$  Choose cluster, then IP accordingly, propagate DNS . . . and only then create the instance
- $\Rightarrow$  During DNS propagation, the new resources are not accounted for
	- Now if DNS propagation is slow and lots of instances are requested. . .

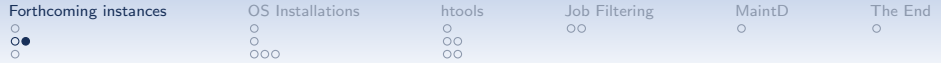

- speed up instance creation by first reserving locking-wise no difference
	- reservation takes the same locks as adding a real instance
	- creation will hold the same locks as adding a real instance afer node choice

**KORKA SERKER ORA** 

Remember: NAL is gone anyway

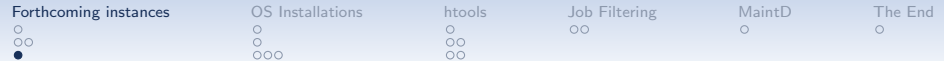

## Using instance reservations

gnt-instance add --forthcoming --no-name-check ... tmp123.example.com

gnt-instance rename tmp123.example.com finalname.example.com

gnt-instance add --commit ... finalname.example.com

**K ロ ▶ K @ ▶ K 할 X X 할 X → 할 X → 9 Q Q ^** 

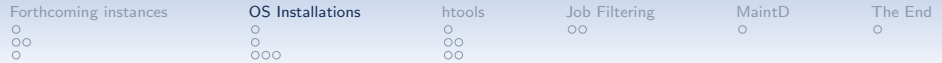

# OS Installations

#### <span id="page-9-0"></span>public, private, and secret parameters

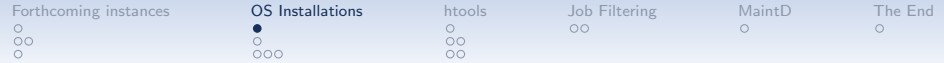

# OS Parameters

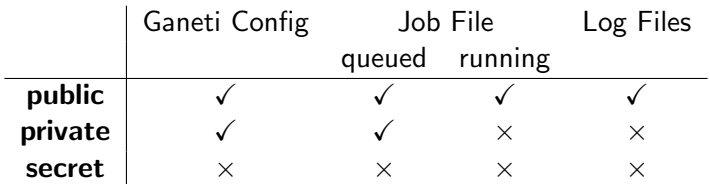

メロトメ 御き メミドメミド 一番

 $299$ 

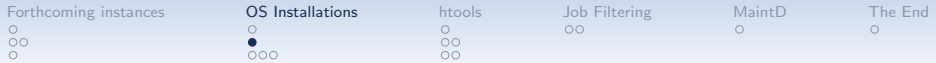

# Secret Parameters - Previous State

K ロ ▶ K @ ▶ K 할 > K 할 > 1 할 > 1 이익어

- do not appear in log files
- do not appear in job files for running jobs

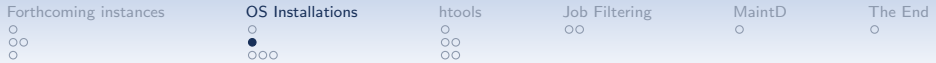

### Secret Parameters - Previous State

- do not appear in log files
- do not appear in job files for running jobs
- written into job files for queued jobs

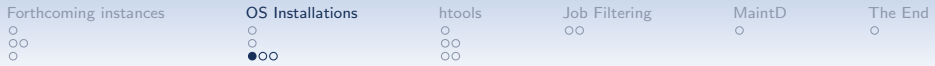

- keep secret parameters only in memory
- transmit them in the last step when a job process is forked off

**KORKA SERKER ORA** 

• re-inject them into the job description of the forked process

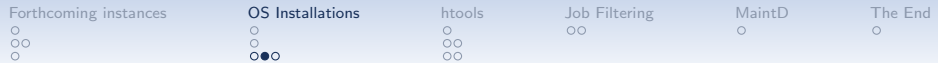

How to prevent secret parameters from appearing in job files?

K ロ ▶ K @ ▶ K 할 ▶ K 할 ▶ | 할 | © 9 Q @

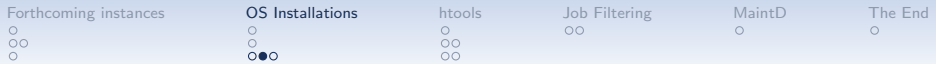

How to prevent secret parameters from appearing in job files?

- value is shown as  $\langle \text{redacted} \rangle$
- new type **Secret** (similar to Private):
	- wrap secret value
	- different showJSON method:
		- prints <redacted> instead of value
	- changed to Private before transmission to forked job process

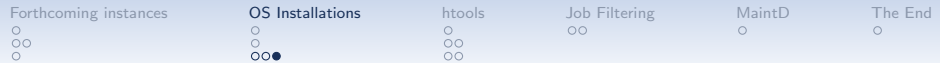

K ロ ▶ K @ ▶ K 할 ▶ K 할 ▶ | 할 | © 9 Q @

What happens if we re-try a job with secret parameters?

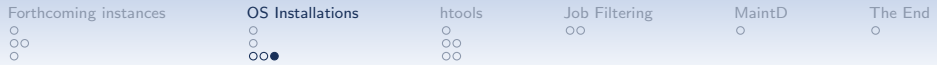

What happens if we re-try a job with secret parameters?

• we do not want the value  $\langle$  redacted $\rangle$  to appear in the instance

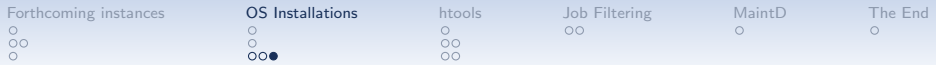

What happens if we re-try a job with secret parameters?

- we do not want the value  $\langle$  redacted $\rangle$  to appear in the instance
- jobs fail if they read  $\langle$  redacted $\rangle$  as secret parameter value

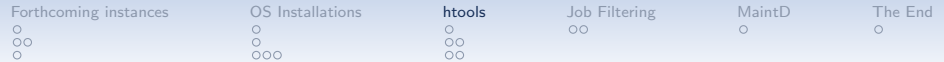

# News from the htools

<span id="page-19-0"></span>Redundancy, Metrics, hail

KID KAR KERKER E 1990

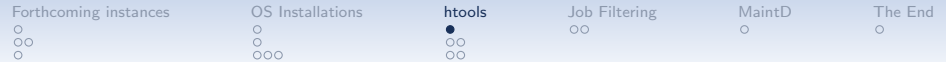

K ロ ▶ K @ ▶ K 할 > K 할 > 1 할 > 1 이익어

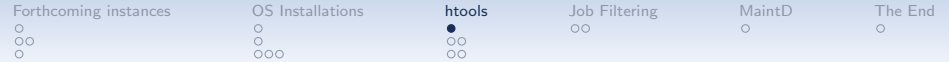

**KORKA SERKER ORA** 

traditional Ganeti approach towards  $N+1$  redundancy

•  $N+1$  redundancy for DRBD by reserving memory on the secondary

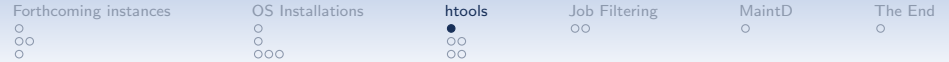

**KORKA SERKER ORA** 

- $N+1$  redundancy for DRBD by reserving memory on the secondary
- instances on shared storage can move anywhere

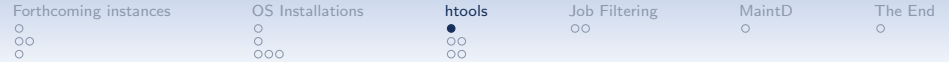

**KORKA SERKER ORA** 

- $N+1$  redundancy for DRBD by reserving memory on the secondary
- instances on shared storage can move anywhere . . . so it's probably fine

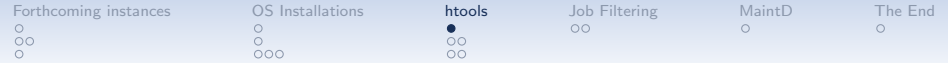

**KORKA SERKER ORA** 

- $N+1$  redundancy for DRBD by reserving memory on the secondary
- instances on shared storage can move anywhere . . . so it's probably fine
- instances on plain/file are lost on failure

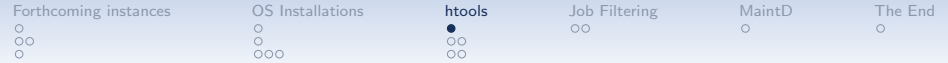

**KORKA SERKER ORA** 

- $N+1$  redundancy for DRBD by reserving memory on the secondary
- instances on shared storage can move anywhere . . . so it's probably fine
- instances on plain/file are lost on failure
	- . . . so nothing we can do anyway

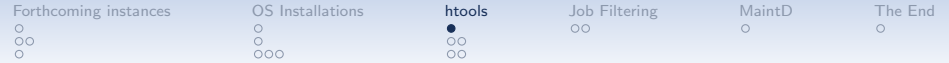

**KORKA SERKER ORA** 

- $N+1$  redundancy for DRBD by reserving memory on the secondary
- instances on shared storage can move anywhere  $\dots$  so it's probably fine  $\leftarrow$  not necessarily!
- instances on plain/file are lost on failure . . . so nothing we can do anyway

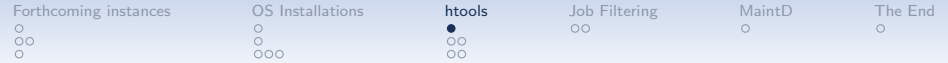

**KORKA SERKER ORA** 

- $N+1$  redundancy for DRBD by reserving memory on the secondary
- instances on shared storage can move anywhere  $\dots$  so it's probably fine  $\leftarrow$  not necessarily!
- instances on plain/file are lost on failure ... so nothing we can do anyway  $\leftarrow$  reinstall?

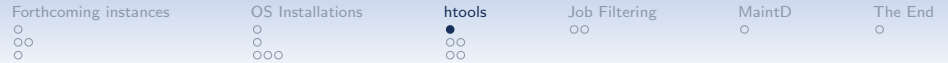

**KORKA SERKER ORA** 

#### Ganeti  $2.15+$  approach

- $N+1$  redundancy for DRBD by reserving memory on the secondary
- instances on shared storage can move anywhere
- instances on plain/file are lost on failure

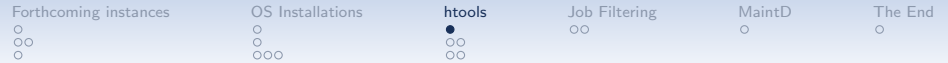

#### Ganeti  $2.15+$  approach

- $N+1$  redundancy for DRBD by reserving memory on the secondary
- instances on shared storage can move anywhere  $\rightsquigarrow$  capacity check!
- instances on plain/file are lost on failure  $\rightsquigarrow$  capacity check!

Capacity check: for each node, verify that we can

- failover DRBD instances, and then
- evacuate/reinstall other instances in the same group

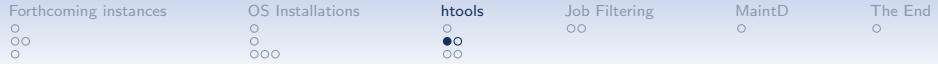

Components of the cluster metrics

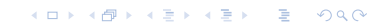

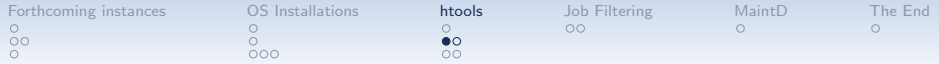

**K ロ ▶ K 個 ▶ K 필 ▶ K 필 ▶ - 필 - 10 Q Q Q** 

Components of the cluster metrics

• counting violations (instances on offline nodes, . . . )

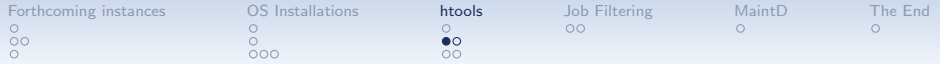

**KORKA SERKER ORA** 

Components of the cluster metrics

- counting violations (instances on offline nodes, . . . )
- standard deviations (of relative usage) to keep resource usage balanced

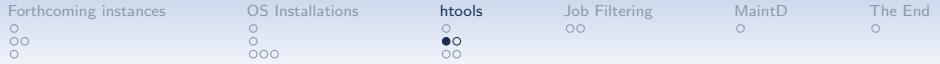

Components of the cluster metrics

- counting violations (instances on offline nodes, . . . )
- standard deviations (of relative usage) to keep resource usage balanced

However, the reserved memory is not a constant amount to be distributed.

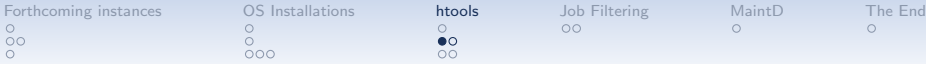

Components of the cluster metrics

- counting violations  $(instances on of line nodes, ...)$
- standard deviations (of relative usage) to keep resource usage balanced

However, the reserved memory is not a constant amount to be distributed.

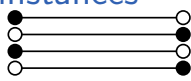

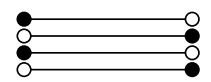

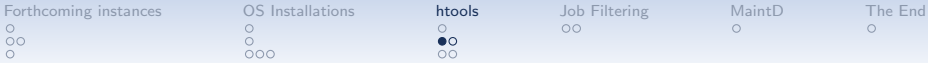

Components of the cluster metrics

- counting violations (instances on offline nodes, . . . )
- standard deviations (of relative usage) to keep resource usage balanced

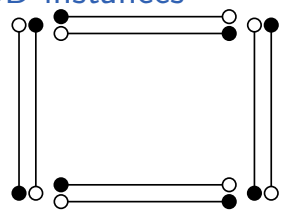

 $\mathbf{A} \equiv \mathbf{A} + \mathbf{A} + \math$ 

 $ORO$ 

However, the reserved memory is not a constant amount to be distributed.
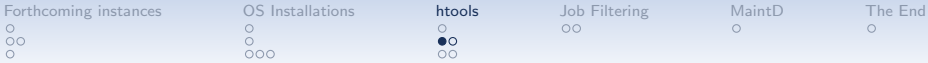

### Memory reservation for DRBD instances

Components of the cluster metrics

- counting violations (instances on offline nodes, . . . )
- standard deviations (of relative usage) to keep resource usage balanced

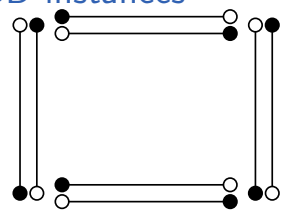

 $2990$ 

However, the reserved memory is not a constant amount to be distributed.  $\Rightarrow$  Try to save to increase capacity.

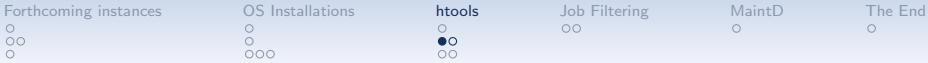

### Memory reservation for DRBD instances

Components of the cluster metrics

- counting violations (instances on offline nodes, . . . )
- standard deviations (of relative usage) to keep resource usage balanced

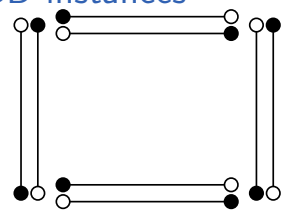

 $\mathbf{A} \equiv \mathbf{A} + \mathbf{B} + \mathbf{A} + \mathbf{B} + \math$ 

 $2990$ 

However, the reserved memory is not a constant amount to be distributed.  $\Rightarrow$  Try to save to increase capacity.

 $\rightarrow$  add sum of (relative) reserved memory as component (Ganeti 2.15+)

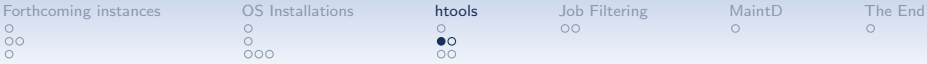

## Memory reservation for DRBD instances

Components of the cluster metrics

- counting violations (instances on offline nodes, . . . )
- standard deviations (of relative usage) to keep resource usage balanced

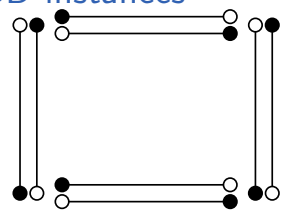

K ロ ▶ K @ ▶ K 할 ▶ K 할 ▶ 이 할 → 9 Q @

However, the reserved memory is not a constant amount to be distributed.  $\Rightarrow$  Try to save to increase capacity.

 $\rightarrow$  add sum of (relative) reserved memory as component (Ganeti 2.15+)

<span id="page-38-0"></span>!! Best metric value no longer 0. (all htools interpret limits relative to the theoretical minimum)

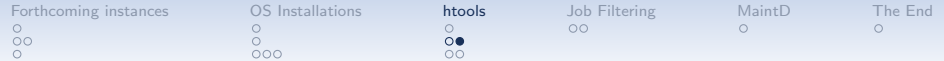

#### <span id="page-39-0"></span>. . . was discussed ever since the very first GanetiCon. . .

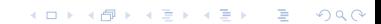

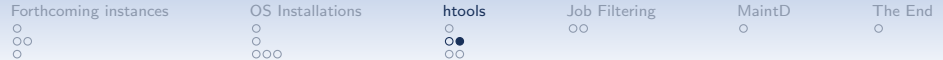

**K ロ ▶ K 個 ▶ K 필 ▶ K 필 ▶ - 필 - 10 Q Q Q** 

. . . was discussed ever since the very first GanetiCon. . . and finally implemented (Ganeti  $2.16+$ )!

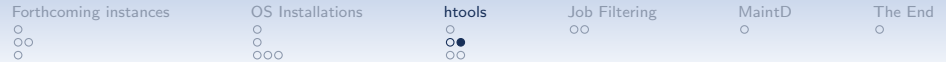

. . . was discussed ever since the very first GanetiCon. . . and finally implemented (Ganeti  $2.16+$ )!

• cluster tags htools:nlocation:x make x:foo location tags (typically: common cause of failure; not hierarchical)

K ロ ▶ K @ ▶ K 할 ▶ K 할 ▶ 이 할 → 9 Q @

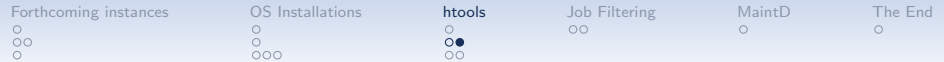

. . . was discussed ever since the very first GanetiCon. . . and finally implemented (Ganeti  $2.16+$ )!

• cluster tags htools:nlocation:x make x:foo location tags (typically: common cause of failure; not hierarchical)

**KORKA SERKER ORA** 

#### avoid (cluster-metrics)

- primary and secondary in the same location
- same service (exclusion tags!) in the same location

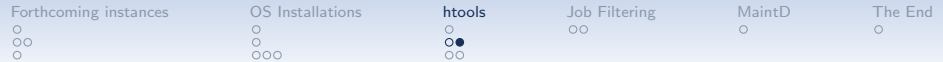

. . . was discussed ever since the very first GanetiCon. . . and finally implemented (Ganeti  $2.16+$ )!

• cluster tags htools:nlocation:x make x:foo location tags (typically: common cause of failure; not hierarchical)

#### avoid (cluster-metrics)

- primary and secondary in the same location
- same service (exclusion tags!) in the same location

Bonus: desired location of an instance  $\rightsquigarrow$  Instance tag htools: desiredlocation: x (again, cluster metrics)

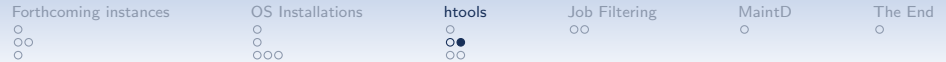

. . . was discussed ever since the very first GanetiCon. . . and finally implemented (Ganeti  $2.16+$ )!

• cluster tags htools:nlocation:x make x:foo location tags (typically: common cause of failure; not hierarchical)

K ロ ▶ K @ ▶ K 할 ▶ K 할 ▶ 이 할 → 9 Q @

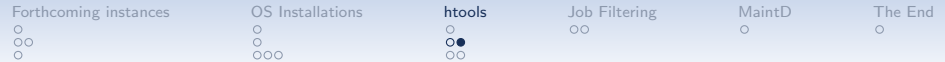

. . . was discussed ever since the very first GanetiCon. . . and finally implemented (Ganeti  $2.16+$ )!

• cluster tags htools:nlocation:x make x:foo location tags (typically: common cause of failure; not hierarchical)

**KORKA SERKER ORA** 

• Migration restrictions (hypervisor upgrades) cluster tags htools:migration:x . . .

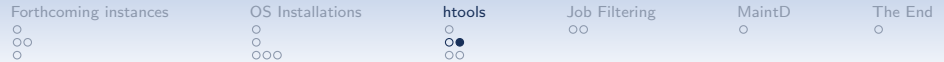

. . . was discussed ever since the very first GanetiCon. . . and finally implemented (Ganeti  $2.16+$ )!

- cluster tags htools:nlocation:x make x:foo location tags (typically: common cause of failure; not hierarchical)
- Migration restrictions (hypervisor upgrades) cluster tags htools:migration:x . . .

migration only if

• all migration tags of the source node also on the target, or

**KORKA SERKER ORA** 

• cluster tag htools:allowmigration:y::z for source tagged y and target node tagged z

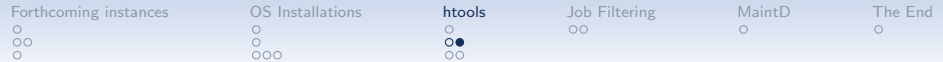

. . . was discussed ever since the very first GanetiCon. . . and finally implemented (Ganeti  $2.16+$ )!

- cluster tags htools:nlocation:x make x:foo location tags (typically: common cause of failure; not hierarchical)
- Migration restrictions (hypervisor upgrades) cluster tags htools:migration:x . . .

migration only if

• all migration tags of the source node also on the target, or

**KORKAR KERKER E VOOR** 

• cluster tag htools:allowmigration:y::z for source tagged y and target node tagged z

<span id="page-47-0"></span>Example: simple hypervisor update

- tag updated nodes hv:new
- cluster tags htools:migration:hv

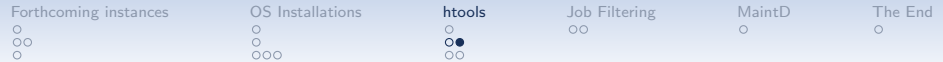

. . . was discussed ever since the very first GanetiCon. . . and finally implemented (Ganeti  $2.16+$ )!

- cluster tags htools:nlocation:x make x:foo location tags (typically: common cause of failure; not hierarchical)
- Migration restrictions (hypervisor upgrades) cluster tags htools:migration:x . . .

migration only if

- all migration tags of the source node also on the target, or
- cluster tag htools:allowmigration:y::z for source tagged y and target node tagged z

Example: complex hypervisor situation

- tag nodes hv:foo, hv:bar, hv:baz. . .
- cluster tags htools:migration:hv htools:allowmigration:hv:foo::[hv](#page-47-0):[ba](#page-49-0)[z](#page-38-0)[,](#page-39-0) [.](#page-49-0) [.](#page-50-0) [.](#page-29-0)

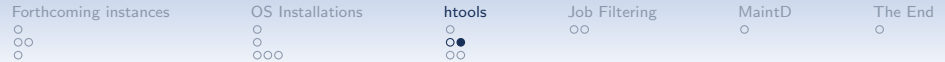

. . . was discussed ever since the very first GanetiCon. . . and finally implemented (Ganeti  $2.16+$ )!

• cluster tags htools:nlocation:x make x:foo location tags (typically: common cause of failure; not hierarchical)

**KORKA SERKER ORA** 

<span id="page-49-0"></span>• Migration restrictions (hypervisor upgrades) cluster tags htools:migration:x . . .

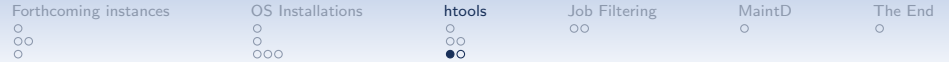

<span id="page-50-0"></span>Partiotioned Ganeti

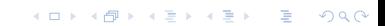

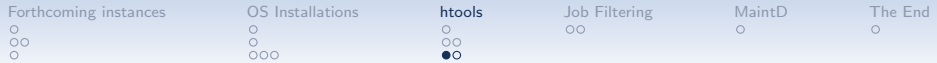

K ロ ▶ K @ ▶ K 할 > K 할 > 1 할 > 1 이익어

#### Partiotioned Ganeti

• recall idea: separate instance resources as far as possible to get reliable performace

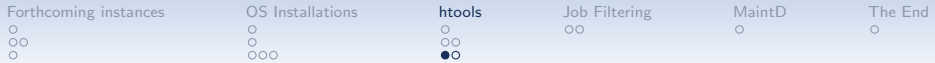

K ロ ▶ K @ ▶ K 할 > K 할 > 1 할 > 1 이익어

#### Partiotioned Ganeti

- recall idea: separate instance resources as far as possible to get reliable performace
- $\rightarrow$  Instances not moved

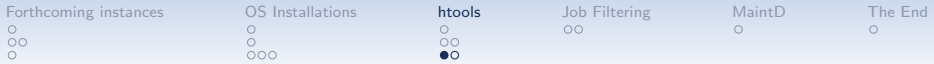

#### Partiotioned Ganeti

- recall idea: separate instance resources as far as possible to get reliable performace
- $\rightarrow$  Instances not moved
	- $\Rightarrow$  Once a small instance (e.g. 1/4 node) is on a node, no full instance  $(1/1 \text{ node})$  can be put on there

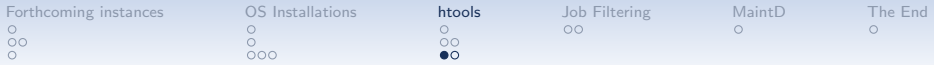

#### Partiotioned Ganeti

- recall idea: separate instance resources as far as possible to get reliable performace
- $\rightarrow$  Instances not moved
	- $\Rightarrow$  Once a small instance (e.g. 1/4 node) is on a node,
		- no full instance  $(1/1 \text{ node})$  can be put on there

**KORKA SERKER ORA** 

∴ Spreading instances equally is not the best choice (want to fill up nodes to use capacity)

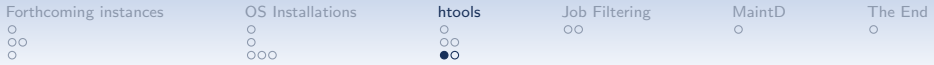

#### Partiotioned Ganeti

- recall idea: separate instance resources as far as possible to get reliable performace
- $\rightarrow$  Instances not moved
	- $\Rightarrow$  Once a small instance (e.g. 1/4 node) is on a node,
		- no full instance  $(1/1$  node) can be put on there
- ∴ Spreading instances equally is not the best choice (want to fill up nodes to use capacity)

#### Allocation metric for partitionend  $(2.15+)$ : "Lost allocations"

- recall: instances come in discrete size (as per policy)
- $\rightarrow$  for each size, can count number that fits on a node
	- . . . and number lost by placement of new instance
	- compare lexicographically, biggest size most important (disk space left as tie breaker)

**KORKAR KERKER E VOOR** 

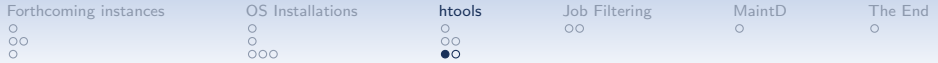

#### Allocation metric for partitionend (2.15+): "Lost allocations"

- recall: instances come in discrete size (as per policy)
- $\rightarrow$  for each size, can count number that fits on a node
	- . . . and number lost by placement of new instance
	- compare lexicographically, biggest size most important (disk space left as tie breaker)

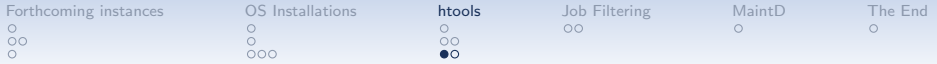

#### Allocation metric for partitionend (2.15+): "Lost allocations"

- recall: instances come in discrete size (as per policy)
- $\rightarrow$  for each size, can count number that fits on a node
	- . . . and number lost by placement of new instance
	- compare lexicographically, biggest size most important (disk space left as tie breaker)

**KORKAR KERKER E VOOR** 

**Example:** instances of size  $1/1$ ,  $1/2$ ,  $1/4$ 

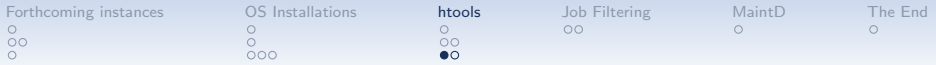

#### Allocation metric for partitionend (2.15+): "Lost allocations"

- recall: instances come in discrete size (as per policy)
- $\rightarrow$  for each size, can count number that fits on a node
	- . . . and number lost by placement of new instance
	- compare lexicographically, biggest size most important (disk space left as tie breaker)

**KORKAR KERKER E VOOR** 

**Example:** instances of size  $1/1$ ,  $1/2$ ,  $1/4$ preferences for 1/4 instance

- $\bullet$  3/4; lost (0, 0, 1), no left-over
- $1/4$ ; lost  $(0, 0, 1)$ , left-over  $1/2$
- $1/2$ ; lost  $(0, 1, 1)$
- $0/1$ ; lost  $(1, 1, 1)$

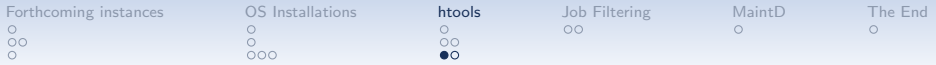

#### Allocation metric for partitionend (2.15+): "Lost allocations"

- recall: instances come in discrete size (as per policy)
- $\rightarrow$  for each size, can count number that fits on a node
	- . . . and number lost by placement of new instance
	- compare lexicographically, biggest size most important (disk space left as tie breaker)

**KORKAR KERKER E VOOR** 

**Example:** instances of size  $1/1$ ,  $1/2$ ,  $1/4$ preferences for 1/2 instance

- $\bullet$  1/2; lost (0, 1, 2), no left-over
- $1/4$ ; lost  $(0, 1, 2)$  left-over  $1/4$
- $0/1$ ; lost  $(1, 1, 2)$

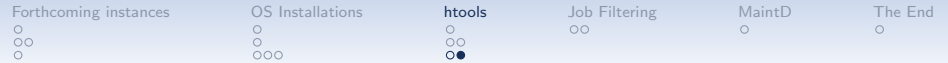

K ロ ▶ K @ ▶ K 할 > K 할 > 1 할 > 1 이익어

• Ganeti supports disk-templace conversions gnt-instance modtify -t . . .

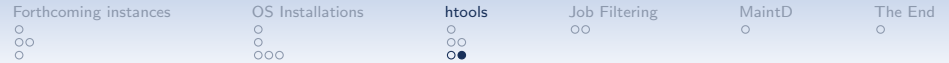

- Ganeti supports disk-templace conversions gnt-instance modtify -t . . .
- For conversion plain to drbd we need to chose a secondary

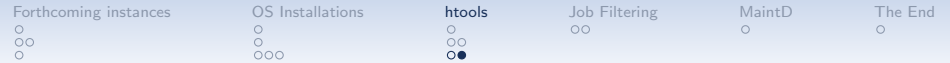

- Ganeti supports disk-templace conversions gnt-instance modtify -t . . .
- For conversion plain to drbd we need to chose a secondary

**KORKA SERKER ORA** 

• Why not let hail choose it?

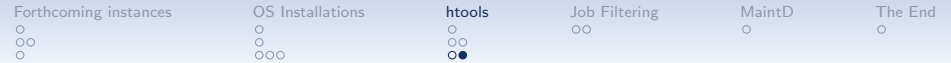

- Ganeti supports disk-templace conversions gnt-instance modtify -t . . .
- For conversion plain to drbd we need to chose a secondary

**K ロ ▶ K @ ▶ K 할 X X 할 X → 할 X → 9 Q Q ^** 

• Why not let hail choose it? Now  $(2.16+)$  you can!

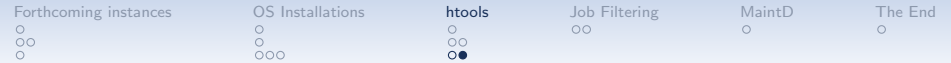

- Ganeti supports disk-templace conversions gnt-instance modtify -t . . .
- For conversion plain to drbd we need to chose a secondary

- Why not let hail choose it? **Now**  $(2.16+)$  **you can!**
- Extension of the IAllocator interface! (official interface)

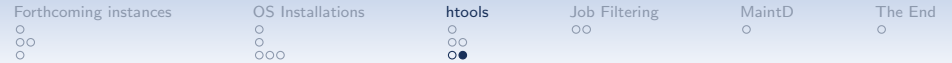

- Ganeti supports disk-templace conversions gnt-instance modtify -t . . .
- For conversion plain to drbd we need to chose a secondary

- Why not let hail choose it? Now  $(2.16+)$  you can!
- Extension of the IAllocator interface! *(official interface)* Btw, who uses an allocator other than hail?

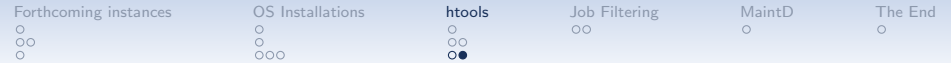

- Ganeti supports disk-templace conversions gnt-instance modtify -t . . .
- For conversion plain to drbd we need to chose a secondary

- Why not let hail choose it? **Now**  $(2.16+)$  **you can!**
- Extension of the IAllocator interface! (official interface)

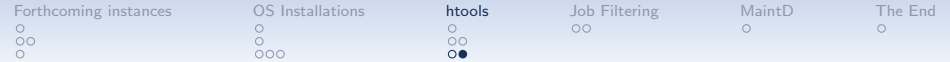

- Ganeti supports disk-templace conversions gnt-instance modtify -t . . .
- For conversion plain to drbd we need to chose a secondary
- Why not let hail choose it? Now  $(2.16+)$  you can!
- Extension of the IAllocator interface! (official interface)

```
New request type
 "request": {
   "name": "notyetdrbd.example.com",
   "type": "allocate-secondary"
}
```
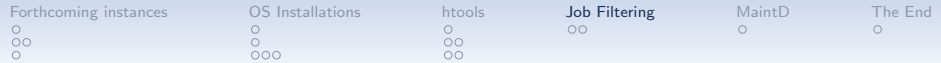

## Job Filtering

<span id="page-68-0"></span>reject, defer, and throttle jobs

**K ロ ▶ K @ ▶ K 할 X X 할 X → 할 X → 9 Q Q ^** 

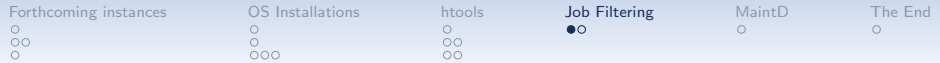

## Job Filters

#### New  $(2.13+)$  entity: job filters.

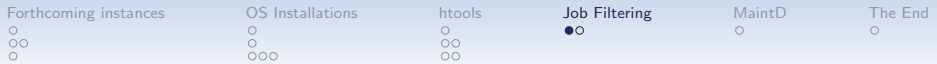

## Job Filters

#### New  $(2.13+)$  entity: job filters. Given by the following data

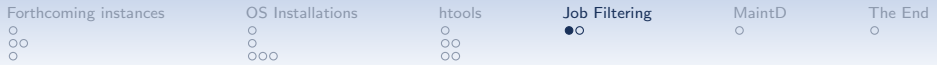

## Job Filters

**K ロ ▶ K @ ▶ K 할 X X 할 X → 할 X → 9 Q Q ^** 

# New  $(2.13+)$  entity: job filters. Given by the following data

• UUID (Ganeti will assign, if not provided)
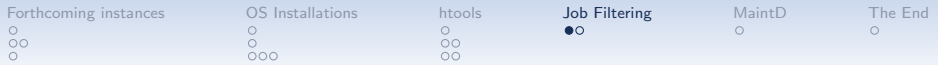

**K ロ ▶ K @ ▶ K 할 X X 할 X → 할 X → 9 Q Q ^** 

#### New  $(2.13+)$  entity: job filters. Given by the following data

- UUID (Ganeti will assign, if not provided)
- reason trail

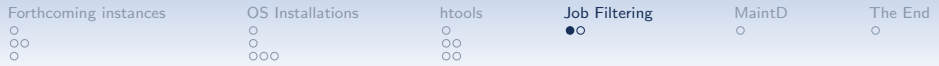

New  $(2.13+)$  entity: job filters. Given by the following data

- UUID (Ganeti will assign, if not provided)
- reason trail
- priority (non-negative integer; smaller is more important)

K ロ ▶ K @ ▶ K 할 ▶ K 할 ▶ 이 할 → 9 Q @

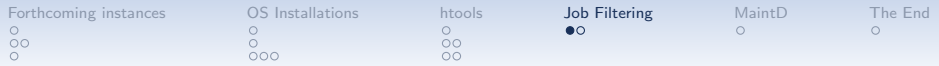

New  $(2.13+)$  entity: job filters. Given by the following data

- UUID (Ganeti will assign, if not provided)
- reason trail
- priority (non-negative integer; smaller is more important)

**KORKA SERKER ORA** 

• watermark (highest job id at submission time)

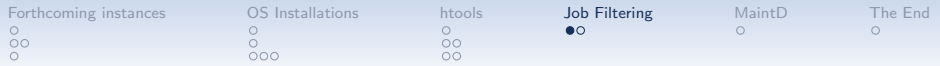

New  $(2.13+)$  entity: **job filters.** Given by the following data

- UUID (Ganeti will assign, if not provided)
- reason trail
- priority (non-negative integer; smaller is more important)

**KORKARYKERKE POLO** 

- watermark (highest job id at submission time)
- list of predicates *(implicit "and")*

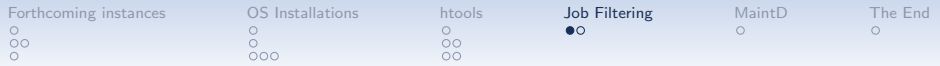

New  $(2.13+)$  entity: job filters. Given by the following data

- UUID (Ganeti will assign, if not provided)
- reason trail
- priority (non-negative integer; smaller is more important)
- watermark (highest job id at submission time)
- list of predicates *(implicit "and")*

A predicate is list: predicate name  $+$  suitable parameters

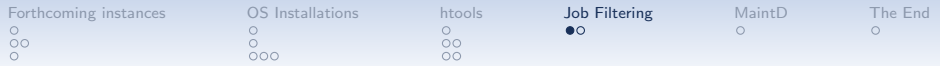

New  $(2.13+)$  entity: **job filters.** Given by the following data

- UUID (Ganeti will assign, if not provided)
- reason trail
- priority (non-negative integer; smaller is more important)
- watermark (highest job id at submission time)
- list of predicates *(implicit "and")*

A predicate is list: predicate name  $+$  suitable parameters so far, always a predicate in the query language

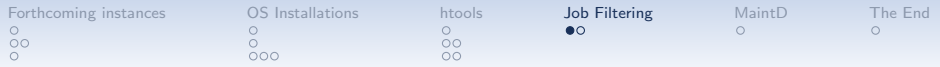

New  $(2.13+)$  entity: **job filters.** Given by the following data

- UUID (Ganeti will assign, if not provided)
- reason trail
- priority (non-negative integer; smaller is more important)
- watermark (highest job id at submission time)
- list of predicates *(implicit "and")*

A predicate is list: predicate name  $+$  suitable parameters so far, always a predicate in the query language

**KORKA SERKER ORA** 

• jobid. Field id, values numbers or "watermark"

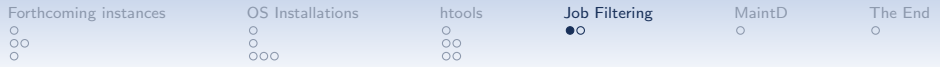

New  $(2.13+)$  entity: **job filters.** Given by the following data

- UUID (Ganeti will assign, if not provided)
- reason trail
- priority (non-negative integer; smaller is more important)
- watermark (highest job id at submission time)
- list of predicates *(implicit "and")*

A predicate is list: predicate name  $+$  suitable parameters so far, always a predicate in the query language

- jobid. Field id, values numbers or "watermark"
- opcode. Fields OP\_ID, plus whatever fields the opcode has ("or" over the op-codes of a job)

**KORKAR KERKER E VOOR** 

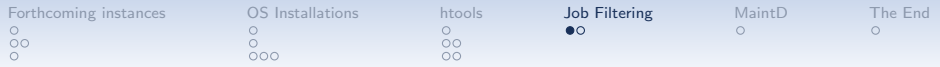

New  $(2.13+)$  entity: job filters. Given by the following data

- UUID (Ganeti will assign, if not provided)
- reason trail
- priority (non-negative integer; smaller is more important)
- watermark (highest job id at submission time)
- list of predicates *(implicit "and")*

A predicate is list: predicate name  $+$  suitable parameters so far, always a predicate in the query language

- jobid. Field id, values numbers or "watermark"
- opcode. Fields OP\_ID, plus whatever fields the opcode has ("or" over the op-codes of a job)

**KORKAR KERKER E VOOR** 

• reason. Fields source, reason, timestamp ("or" over all entries of all opcodes)

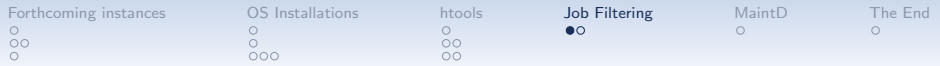

New  $(2.13+)$  entity: **job filters.** Given by the following data

- UUID (Ganeti will assign, if not provided)
- reason trail
- priority (non-negative integer; smaller is more important)

**KORKARYKERKE POLO** 

- watermark (highest job id at submission time)
- list of predicates *(implicit "and")*

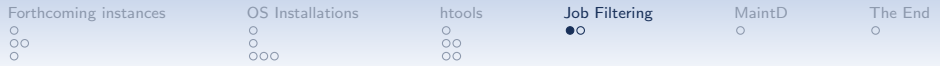

New  $(2.13+)$  entity: **job filters.** Given by the following data

- UUID (Ganeti will assign, if not provided)
- reason trail
- priority (non-negative integer; smaller is more important)

- watermark (highest job id at submission time)
- list of predicates *(implicit "and")*
- action

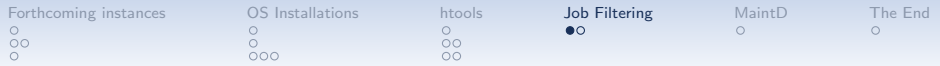

New  $(2.13+)$  entity: job filters. Given by the following data

- UUID (Ganeti will assign, if not provided)
- reason trail
- priority (non-negative integer; smaller is more important)

- watermark (highest job id at submission time)
- list of predicates *(implicit "and")*
- action
	- ACCEPT

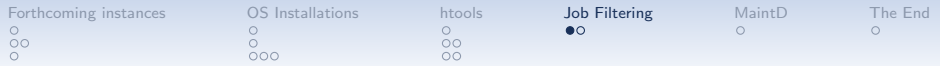

New  $(2.13+)$  entity: job filters. Given by the following data

- UUID (Ganeti will assign, if not provided)
- reason trail
- priority (non-negative integer; smaller is more important)

- watermark (highest job id at submission time)
- list of predicates *(implicit "and")*
- action
	- ACCEPT
	- PAUSE

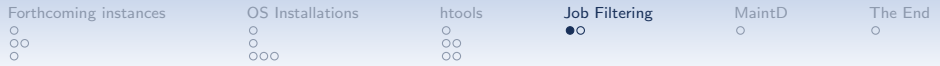

New  $(2.13+)$  entity: job filters. Given by the following data

- UUID (Ganeti will assign, if not provided)
- reason trail
- priority (non-negative integer; smaller is more important)

- watermark (highest job id at submission time)
- list of predicates *(implicit "and")*
- action
	- ACCEPT
	- PAUSE
	- REJECT

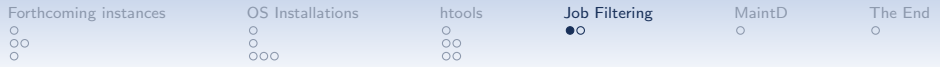

New  $(2.13+)$  entity: job filters. Given by the following data

- UUID (Ganeti will assign, if not provided)
- reason trail
- priority (non-negative integer; smaller is more important)

- watermark (highest job id at submission time)
- list of predicates *(implicit "and")*
- action
	- ACCEPT
	- PAUSE
	- REJECT
	- CONTINUE

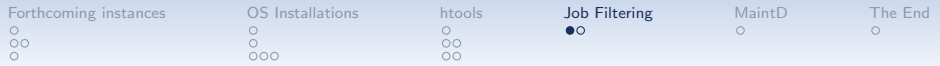

New  $(2.13+)$  entity: job filters. Given by the following data

- UUID (Ganeti will assign, if not provided)
- reason trail
- priority (non-negative integer; smaller is more important)

- watermark (highest job id at submission time)
- list of predicates (implicit "and")
- action
	- ACCEPT
	- PAUSE
	- REJECT
	- CONTINUE
	- RATE\_LIMIT n

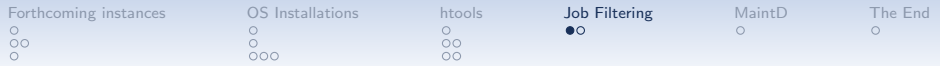

New  $(2.13+)$  entity: **job filters.** Given by the following data

- UUID (Ganeti will assign, if not provided)
- reason trail
- priority (non-negative integer; smaller is more important)

- watermark (highest job id at submission time)
- list of predicates *(implicit "and")*
- <span id="page-88-0"></span>• action

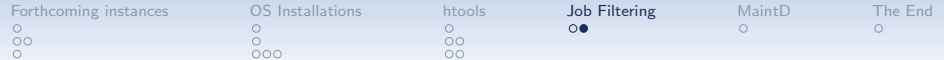

<span id="page-89-0"></span>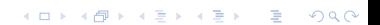

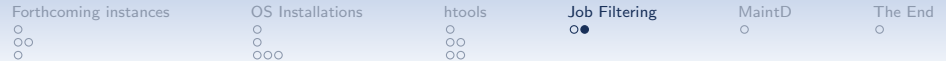

• Soft drain a queue

```
{"priority": 0, "action": "PAUSE",
 "predicates": [["jobid", [">", "id", "watermark"]]] }
```
K ロ ▶ K @ ▶ K 할 > K 할 > 1 할 > 1 이익어

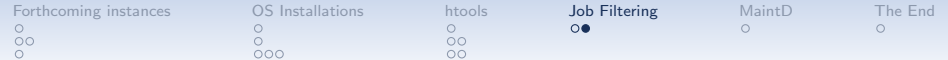

• Soft drain a queue

```
{"priority": 0, "action": "PAUSE",
 "predicates": [["jobid", [">", "id", "watermark"]]] }
```
• reject jobs not belonging to a specific maintenance

```
{"priority": 0, "action": "ACCEPT",
 "predicates": [["reason", ["=~", "reason",
                            "maint pink bunny"]]] }
{"priority": 1, "action": "REJECT",
 "predicates": [["jobid", [">", "id", "watermark"]]] }
```
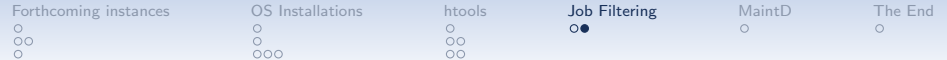

• Soft drain a queue

```
{"priority": 0, "action": "PAUSE",
 "predicates": [["jobid", [">", "id", "watermark"]]] }
```
• reject jobs not belonging to a specific maintenance

```
{"priority": 0, "action": "ACCEPT",
 "predicates": [["reason", ["=~", "reason",
                            "maint pink bunny"]]] }
{"priority": 1, "action": "REJECT",
 "predicates": [["jobid", [">", "id", "watermark"]]] }
```
• limit disk-replacements to throttle replication traffic

```
{"priority": 99, "action": ["RATE_LIMIT", 10],
 "predicates": [["opcode", ["=", "OP_ID",
                    NC_REPLACDISKS"]]] }
```
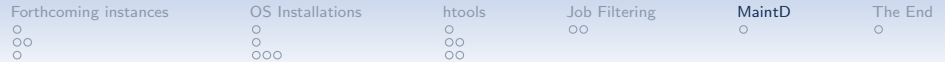

# Upcoming (2.17)

<span id="page-93-0"></span>maintd

**K ロ ▶ K @ ▶ K 할 X X 할 X → 할 X → 9 Q Q ^** 

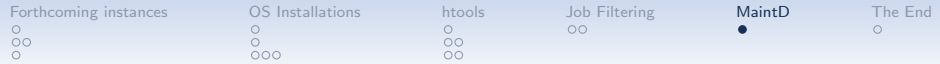

• new data collector for node-status

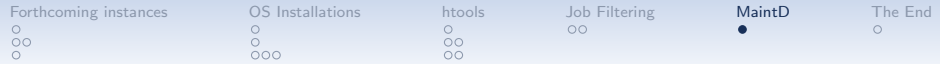

K ロ ▶ K @ ▶ K 할 ▶ K 할 ▶ | 할 | © 9 Q @

- new data collector for node-status
	- Command in white-listed directory

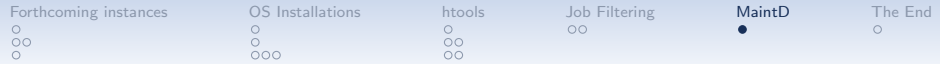

- new data collector for node-status
	- Command in white-listed directory
	- should output a JSON object (status plus opaque details)

K ロ ▶ K @ ▶ K 할 > K 할 > 1 할 > 1 이익어

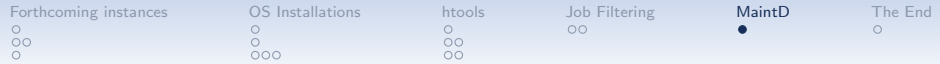

- new data collector for node-status
	- Command in white-listed directory
	- should output a JSON object (status plus opaque details) Ok, live-repair, evacuate, evacuate-failover

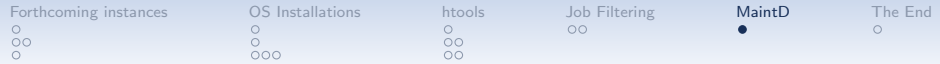

- new data collector for node-status
	- Command in white-listed directory
	- should output a JSON object (status plus opaque details) Ok, live-repair, evacuate, evacuate-failover

**KORKA SERKER ORA** 

• default "" for "everything OK"

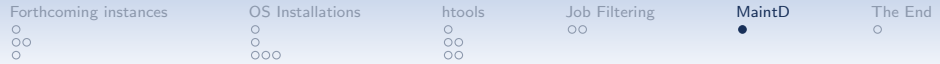

- new data collector for node-status
	- Command in white-listed directory
	- should output a JSON object (status plus opaque details) Ok, live-repair, evacuate, evacuate-failover

- default "" for "everything OK"
- New daemon maintd

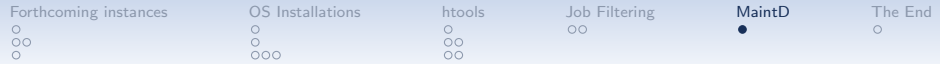

- new data collector for node-status
	- Command in white-listed directory
	- should output a JSON object (status plus opaque details) Ok, live-repair, evacuate, evacuate-failover

**KORKAR KERKER E VOOR** 

- default "" for "everything OK"
- New daemon maintd
	- handles repairs requested by node-status data collector (opt-in by setting the collector)

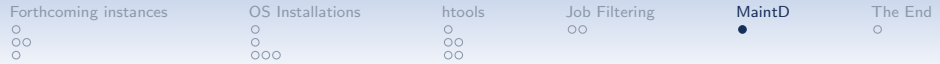

- new data collector for node-status
	- Command in white-listed directory
	- should output a JSON object (status plus opaque details) Ok, live-repair, evacuate, evacuate-failover

- default "" for "everything OK"
- New daemon maintd
	- handles repairs requested by node-status data collector (opt-in by setting the collector)
	- does harep-style repairs (opt-in by setting tags)

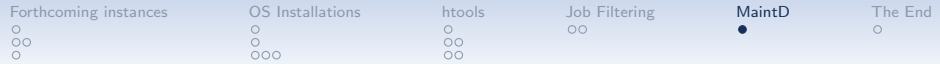

- new data collector for node-status
	- Command in white-listed directory
	- should output a JSON object (status plus opaque details) Ok, live-repair, evacuate, evacuate-failover

- default "" for "everything OK"
- New daemon maintd
	- handles repairs requested by node-status data collector (opt-in by setting the collector)
	- does harep-style repairs (opt-in by setting tags)
	- does load-based balancing (opt-in by setting flag in the configuration)

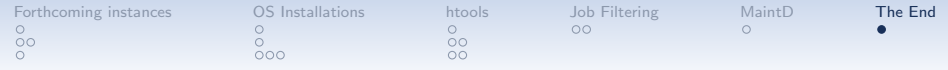

### The End

#### Thank you for your attention

Ganeti releases are availbale from <http://downloads.ganeti.org/> and signed by the following key.

**KORKA SERKER ORA** 

<span id="page-103-0"></span>pub 4096R/6AA8276A 2013-12-10 [expires: 2017-12-29] Key fingerprint = 7A8D 09A0 12E9 1D94 56E2 996B A876 A343 6AA8 276A uid Ganeti (Release signing key) <ganeti@googlegroups.com> sub 4096R/3F3F9806 2013-12-10 [expires: 2017-12-29]